# Бестекстовая учебная система программирования «ПиктоМир» и опыт ее массового внедрения

*БЕСШАПОШНИКОВ НИКИТА ОЛЕГОВИЧ* м.н.с. отдела учебной информатики ФГУ ФНЦ НИИСИ РАН [nbesshaposhnikov@vip.niisi.ru](mailto:nbesshaposhnikov@vip.niisi.ru)

> **5–6 декабря 2019 г. Москва**

# **Система «ПиктоМир»**

- Бестекстовая, **пиктограммная** среда программирования для **дошкольников и младшеклассников**
- Разработана по заказу Академии наук РФ. Результат многолетней работы коллектива отдела учебной информатики ФГУ ФНЦ НИИСИ РАН
- Является свободно распространяемой и многоплатформенной
- Позволяет детям возраста 6+ составлять достаточно сложные **программы** для **роботов** (исполнителей), действующих в некоторой виртуальной или реальной обстановке
- Сегодня ПиктоМир поддерживает 11 экранных роботов и одного реального робота

**Пример задания в системе «ПиктоМир» (робот должен закрасить огнеупорной краской потрескавшиеся плиты орбитального космодрома)**

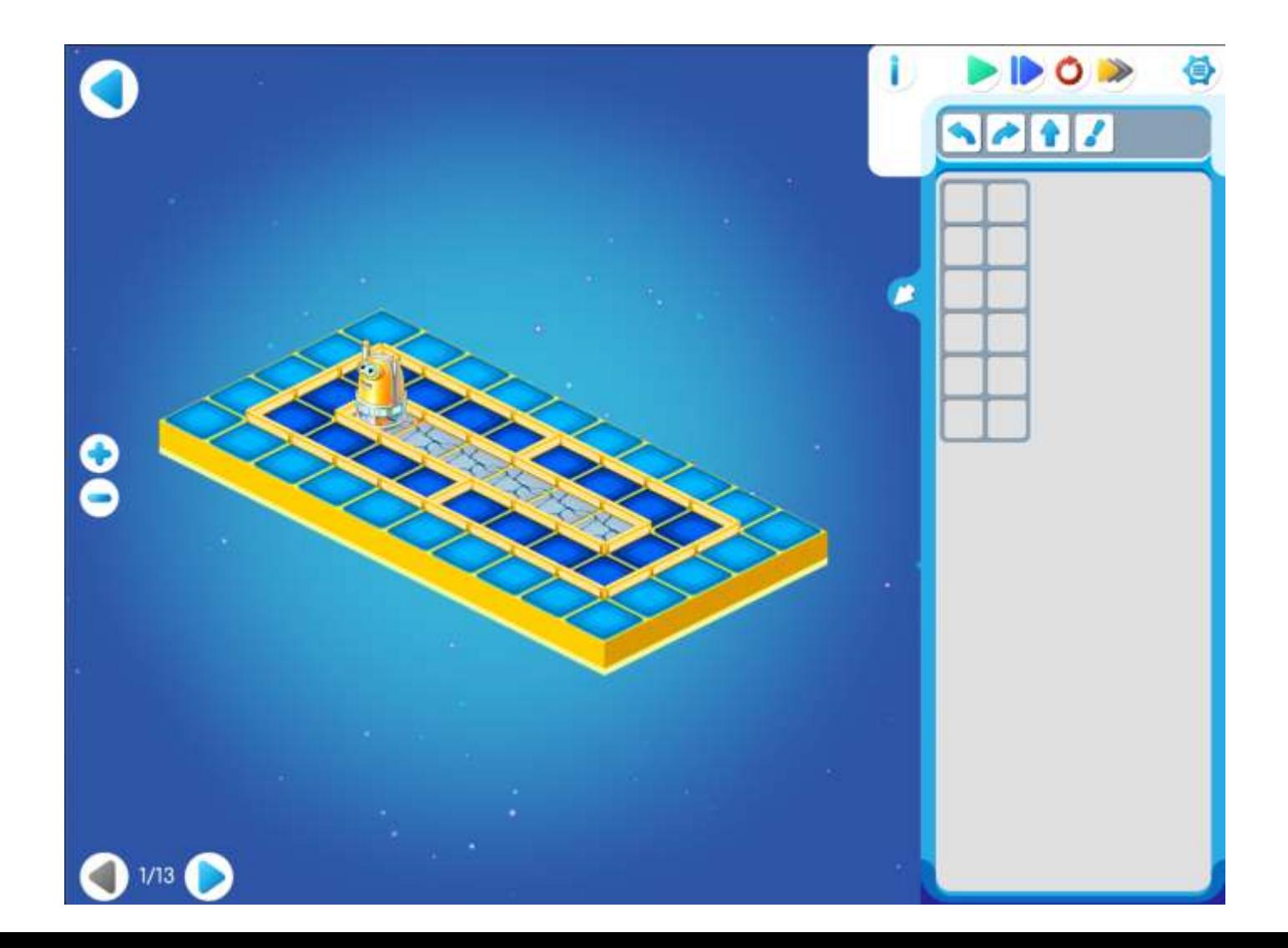

# **10 лет истории**

- Первая версия была реализована в **2010** году с помощью Qt. В первой версии был только один один исполнитель – «Вертун»
- В **2013** году система была полностью переписана под графический framework cocos2d-x
- В **2015** портирована на JavaScript и по настоящее время развивается в этом виде
- По состоянию на декабрь 2019 годы является **завершенной и внедренной системой**, используемой в учебном процессе сотнями образовательных учреждений РФ, включая 50 детских садов города Сургута

#### **Внедрение системы и методики в рамках западно-сибирского НОЦ**

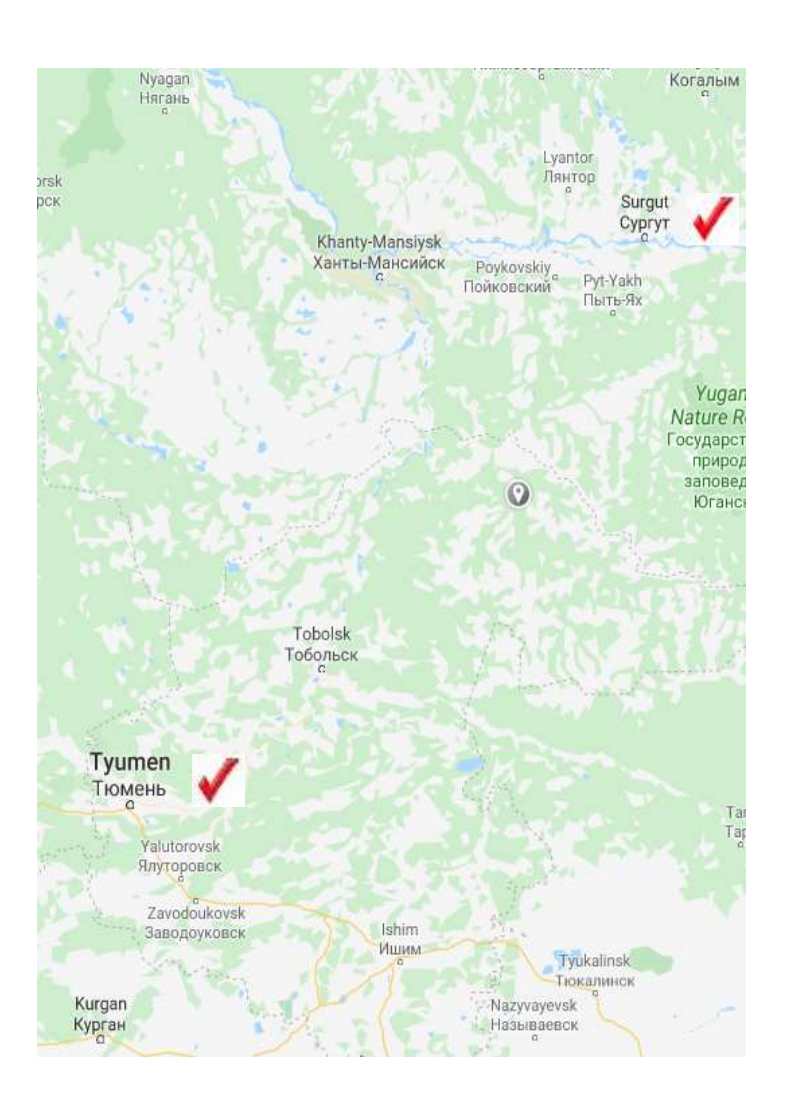

Азы программирования по методике РАН **Западно-сибирский НОЦ** 2019-2020 уч. год 1) г. Сургут, пилотный проект начат в 2014 году: 6000 дошкольников ежегодно (охват 100%) 2) Тюменская область, пилотный проект начат в 2019 году: 100 дошкольников, 100 первоклассников

# **Опыт внедрения в нескольких словах**

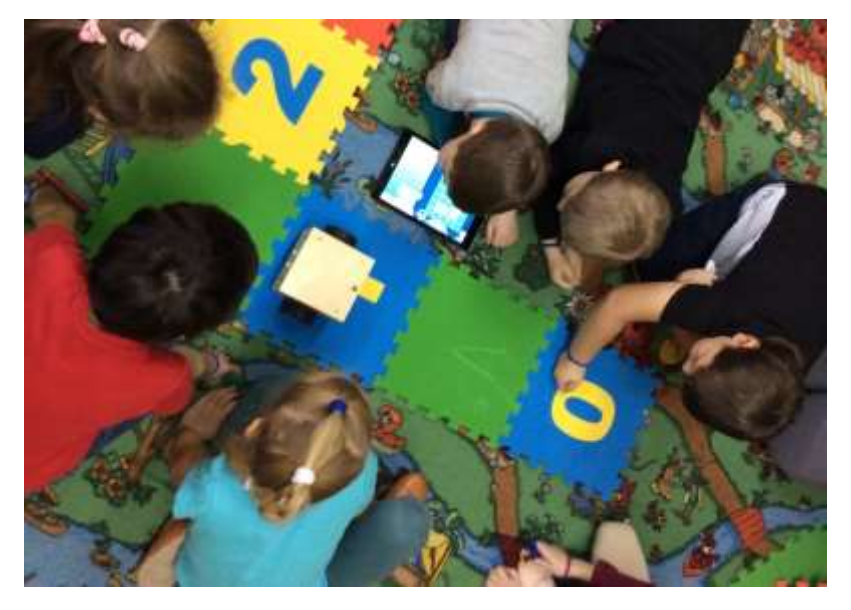

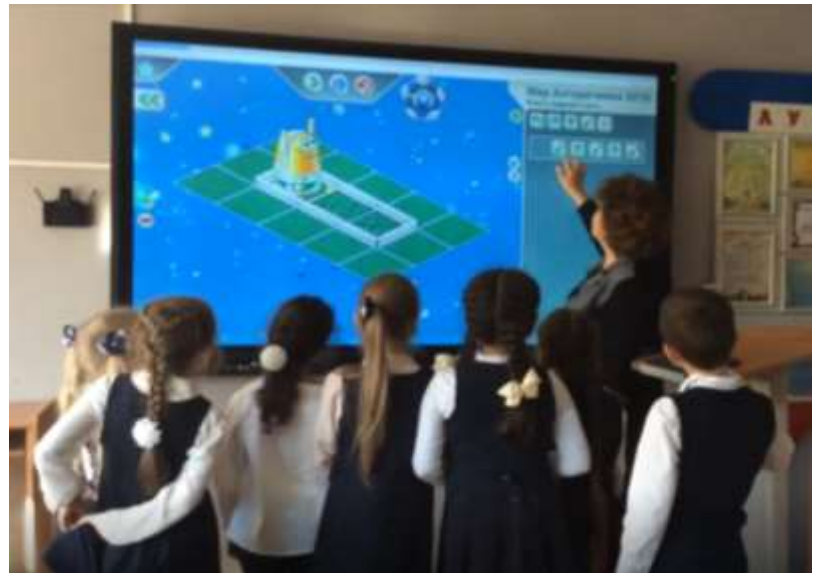

- Все дошкольники возраста 6+ успешно составляют программы, управляющие виртуальными и реальными роботами
- Интуитивно осваивают принцип «программного управления роботами»
- С удовольствием занимаются программированием раз в неделю
- Настроены на продолжение занятий программированием в школе
- Мы не отбираем способных или мотивированных детей, мы стараемся подготовить таких детей

### **Опыт внедрения в нескольких словах**

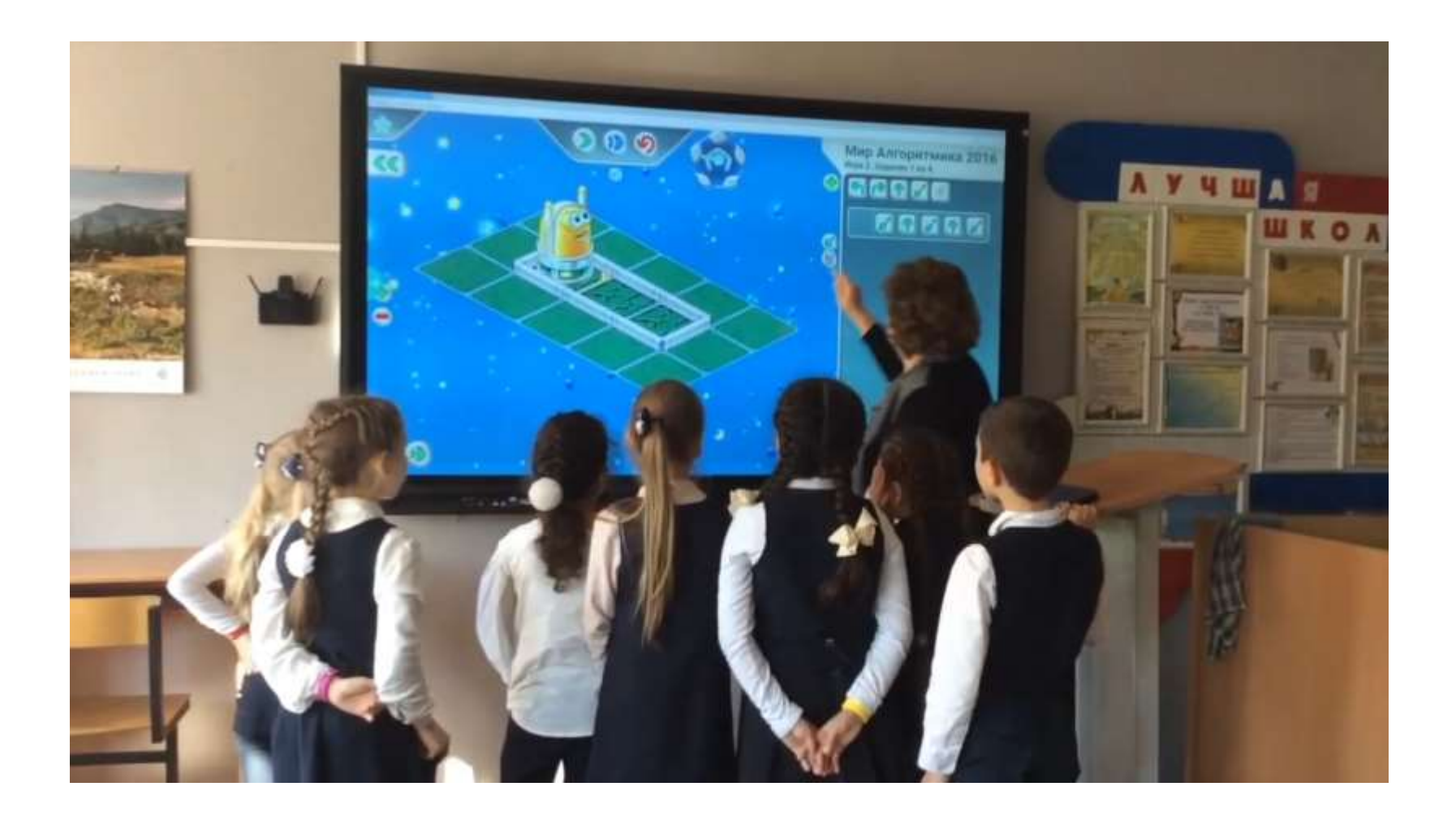

# **Детали текущей реализации**

- Используется кроссплатформенный графический framework **cocos2d-x**
- Основной язык логики **JavaScript**
- Нативные версии используют для трансляции JS – ядро SpiderMonkey
- В браузере html5 + WebGL/Canvas
- **Многоплатформенность**: iOs, Android, Windows, Linux, Браузеры Chrome/Mozilla/Edge/Safari

### **Важные мелкие инновации**

- Собственный язык «Пикто» с pythonподобным синтаксисом блочной структуры
- Пультовое управление роботом с помощью «Копилки» - стека команд с откаткой
- Аналог переменной для счета «Волшебный Кувшин»
- Задания на составление универсальных программ, работающих в нескольких заданных однотипных обстановках
- Небольшие отходы от однопоточности клоны исполнителей и параллельные потоки управления разными исполнителями

# **Конструкции языка «Пикто»**

Команды-приказы и команды-вопросы робота

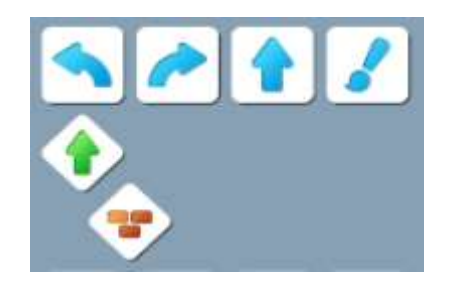

Задание блочной структуры отступами

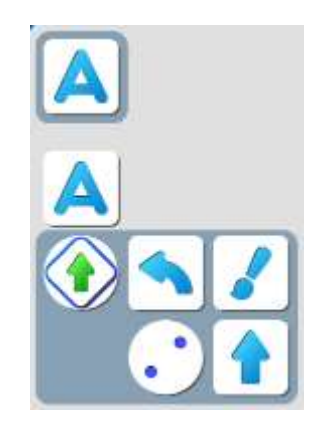

Блок «Цикл N раз» Подпрограмма

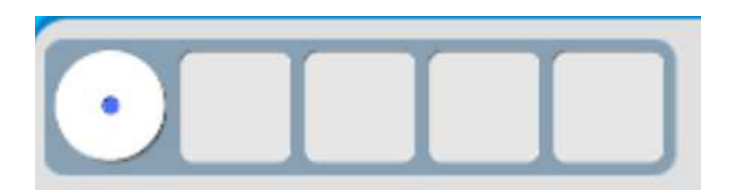

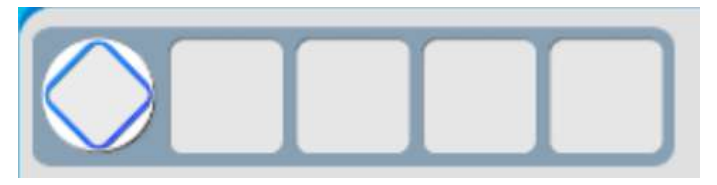

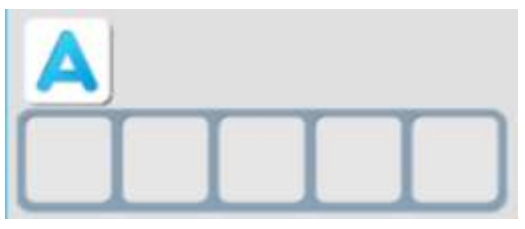

Блок «цикл пока» Блок «если .. то ..»

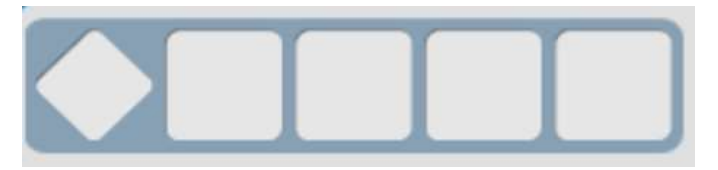

# **Копилка**

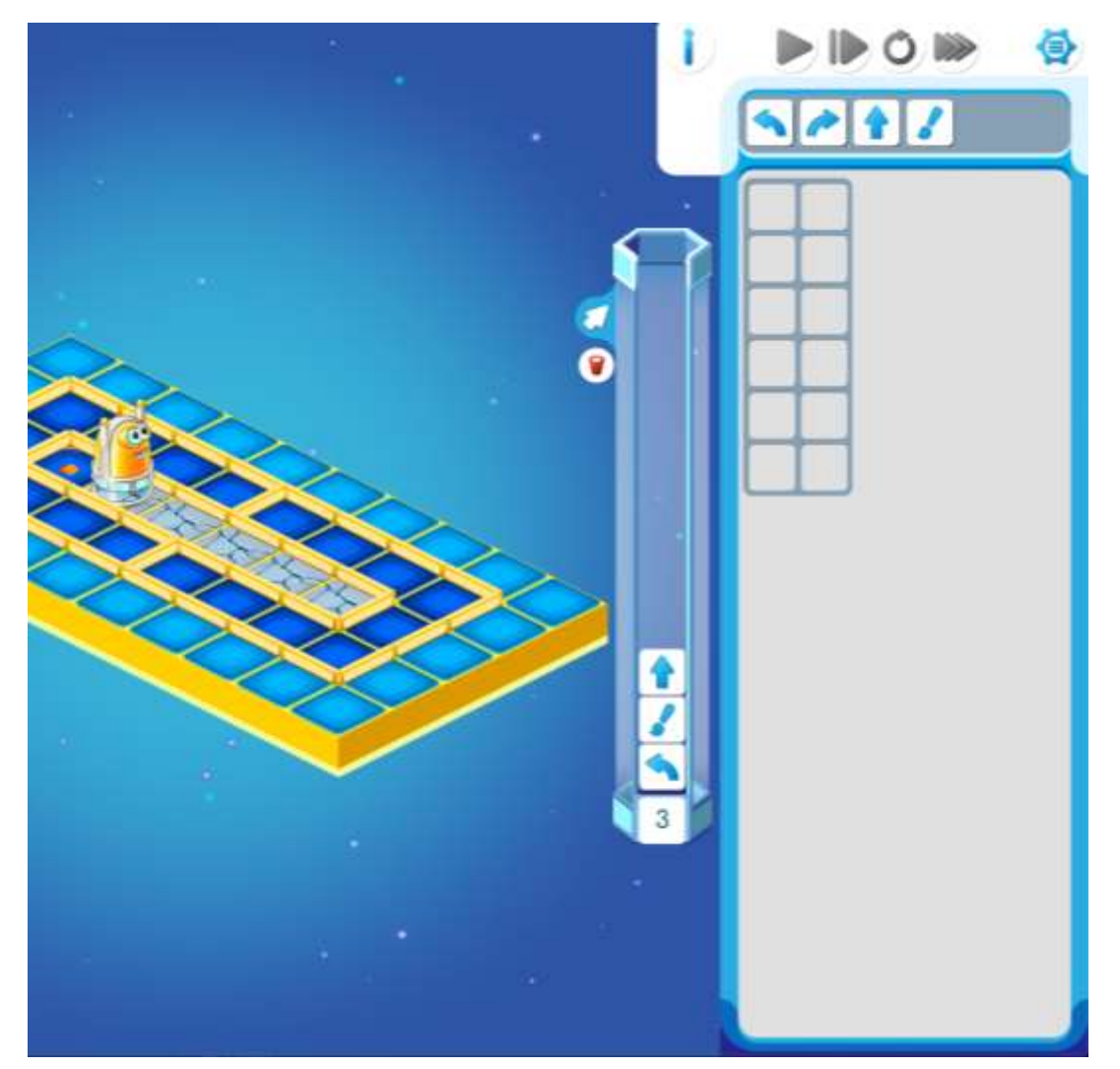

- Помогает дошкольникам быстро составлять сложные программы
- Позволяет составлять линейные участки программы методом «проб и ошибок»
- Является стеком команд снабженным «Откаткой»
- Накопленные в стеке команды могут быть вставлены в нужное место программы

### **Волшебный кувшин <дописать программу>**

Без счета – Никуда! **А**. Считаем шаги, бросая камни в кувшин. Б. На обратном пути на каждом шагу выбрасываем один камень, и останавливаемся, когда камней в кувшине не остается

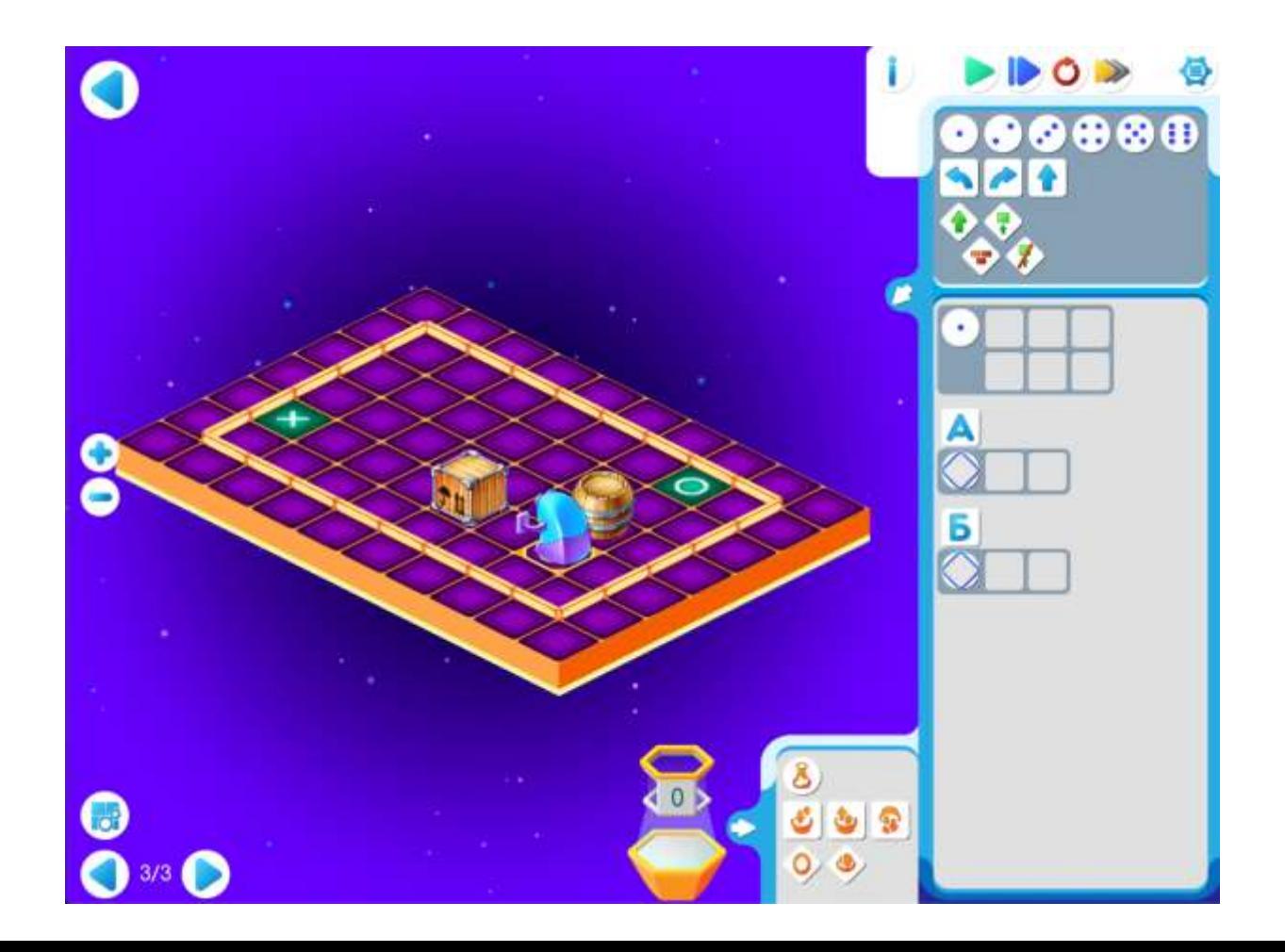

#### **Раннее введение системы научных понятий программирования**

Мы хотим одновременно добиться 3-х результатов

- научить ребенка возраста 6+ составлять простейшие программы управления роботамиигрушками на полу и виртуальными роботами на экране *(Х часов)*
- снабдить ребенка моделью мира, в котором робот, программист, программа и компьютер взаимодействуют между собой по усвоенным ребенком в процессе игр «правилам игры» *(столько же часов)*
- научить ребенка излагать и обсуждать эти «правила игры» *(еще столько же часов) При Х~10, 3Х=30 и для освоения системы понятий нужно прозаниматься год раз в неделю*

### **Освоение понятий «программа» и «язык программирования»**

- Ребенок смотрит на программу
- Запоминает программу в «своей памяти»
- Командует роботом «по памяти»
- Использует числовые повторителей от 1 до 6
- Использует подпрограммы с однобуквенными именами А, Б, В, Г, Д
- Мечтает перепоручить эту работу компьютеру

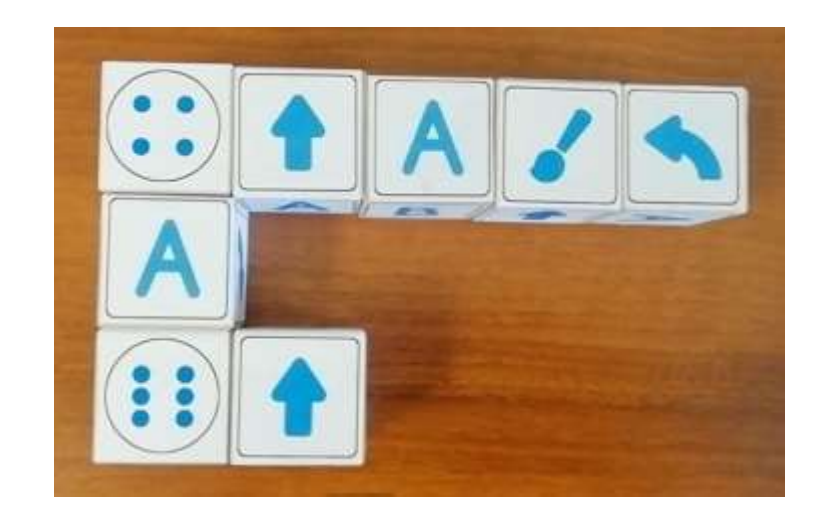

**В.Б. Бетелин, А.Г. Кушниренко и А.Г. Леонов // ОСНОВНЫЕ ПОНЯТИЯ ПРОГРАММИРОВАНИЯ В ИЗЛОЖЕНИИ ДЛЯ ДОШКОЛЬНИКОВ, принято к печати в журнал «Информатика и ее приложения», 2020**

#### **Перепоручаем запоминание и выполнение программы компьютеру**

- Ребенок показывает компьютеру программу из «пиктокубиков» (см. фото)
- Компьютер в ответ показывает, что он понял программу, запомнил ее в своей памяти и готов выполнять
- Помогают технологии нейронных сетей.

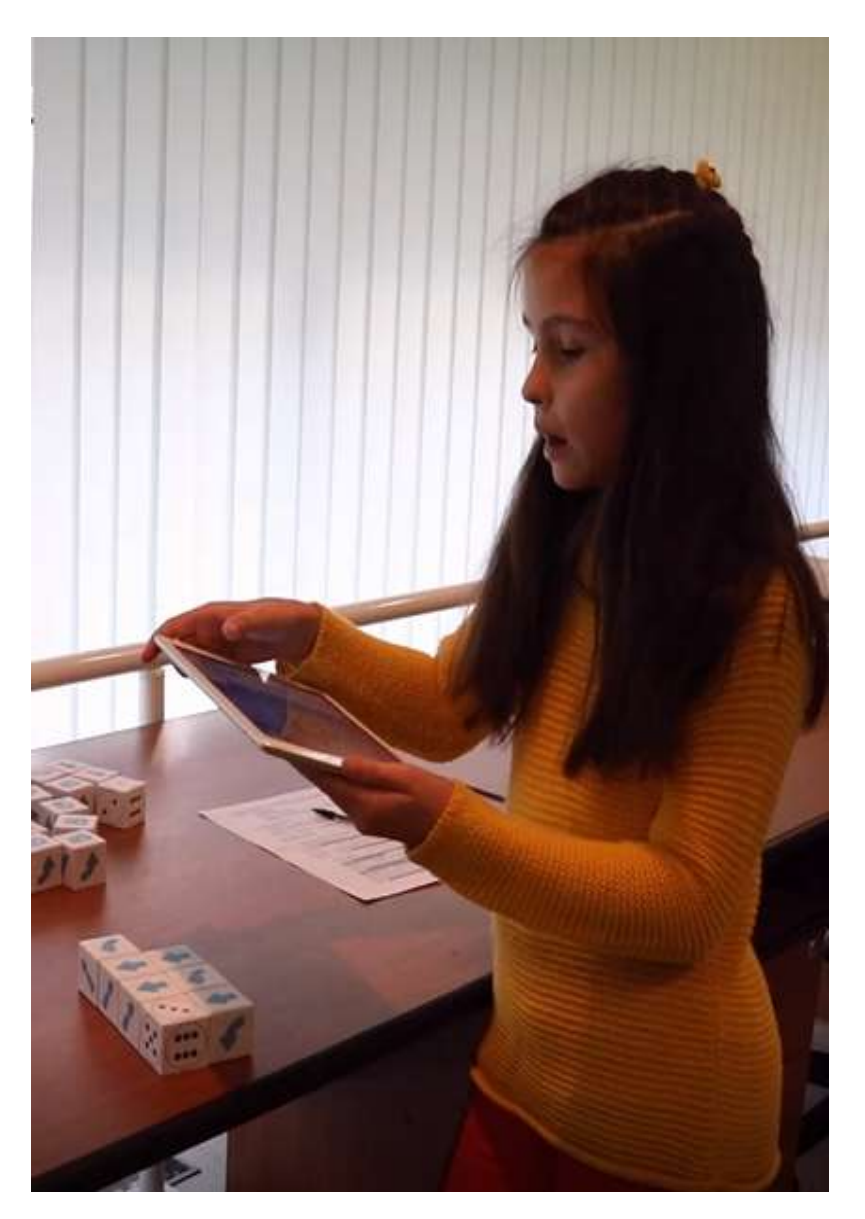

#### **Компьютер распознал и запомнил программу**

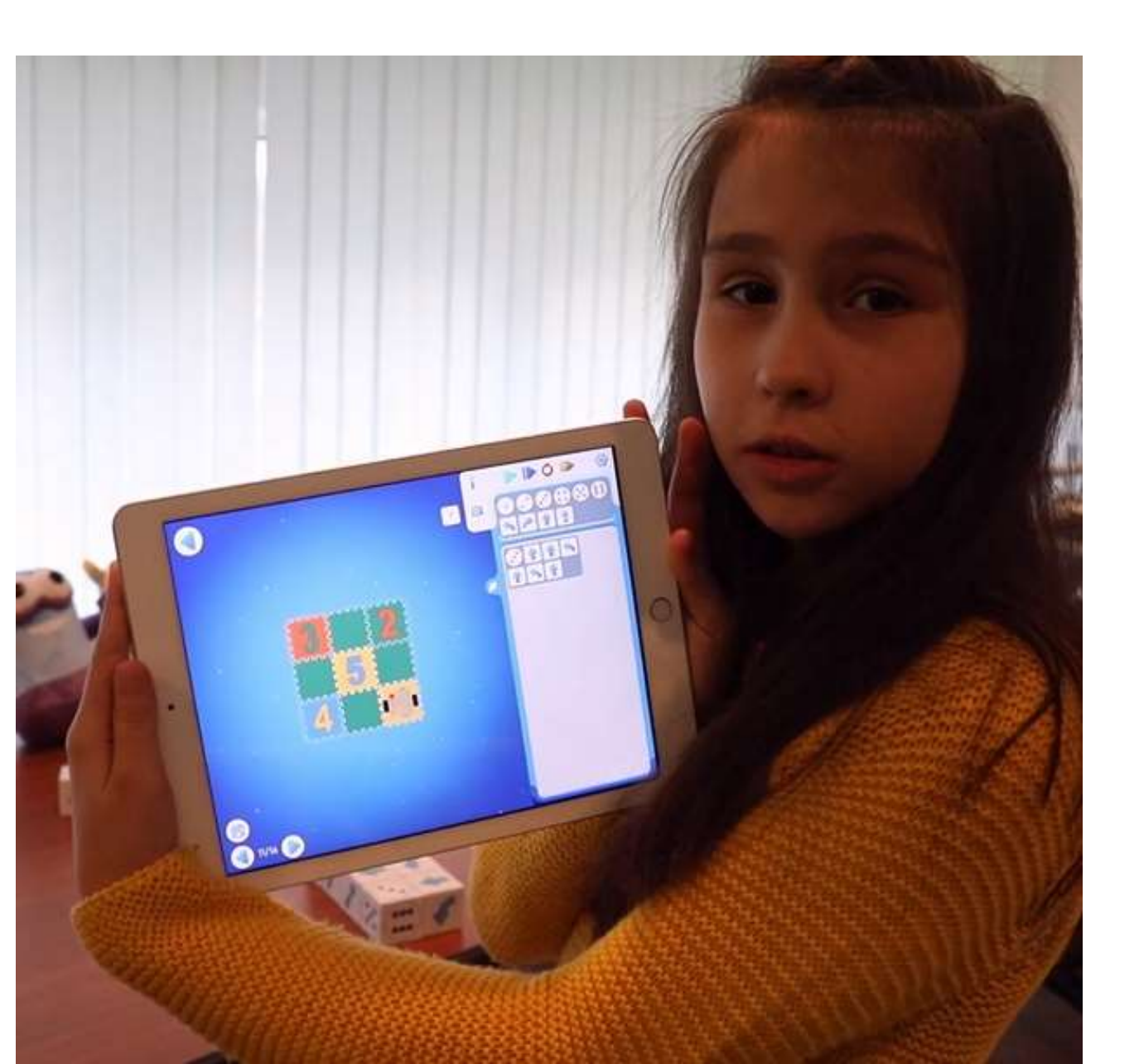

#### **Технология распознавания программ, составленных из «пиктокубиков»**

- Мобильные нейронные сети нахождения пиктограмм (CoreML, SSD Mobilenet v2)
- Нахождение комбинаторной структуры расположения распознанных пиктограмм\*
- Существенный набор данных из видео для обучения нейронной сети детекции
- Полуавтоматический способ разметки по опорным кадрам из видео

*Использованы результаты гранта РФФИ 18-07-00901 «Исследование и разработка системы распознавания элементов рукотворного интерьера на базе нейронных сетей для построения дополненной реальности и выработки алгоритмов взаимодействия управляемых объектов с реальновиртуальным окружением.»*

### **Нахождение комбинаторной структуры расположения распознанных пиктограмм**

- По размерам таблицы и координатам пиктограмм на изображении находятся относительные индексы пиктограмм в двумерной таблице
- Данное решение названо нейротабулятором

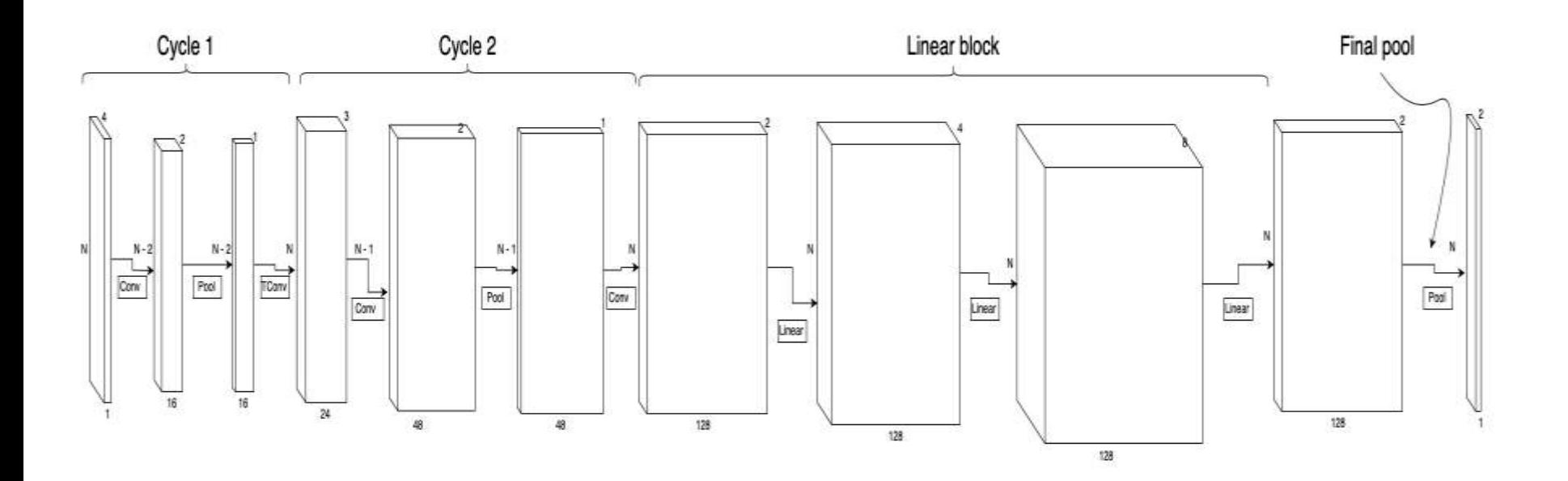

#### **Результат распознавания программы, составленной из «пиктокубиков»**

*Легенда: ХХХ - имя команды, (i, j) - индексы*

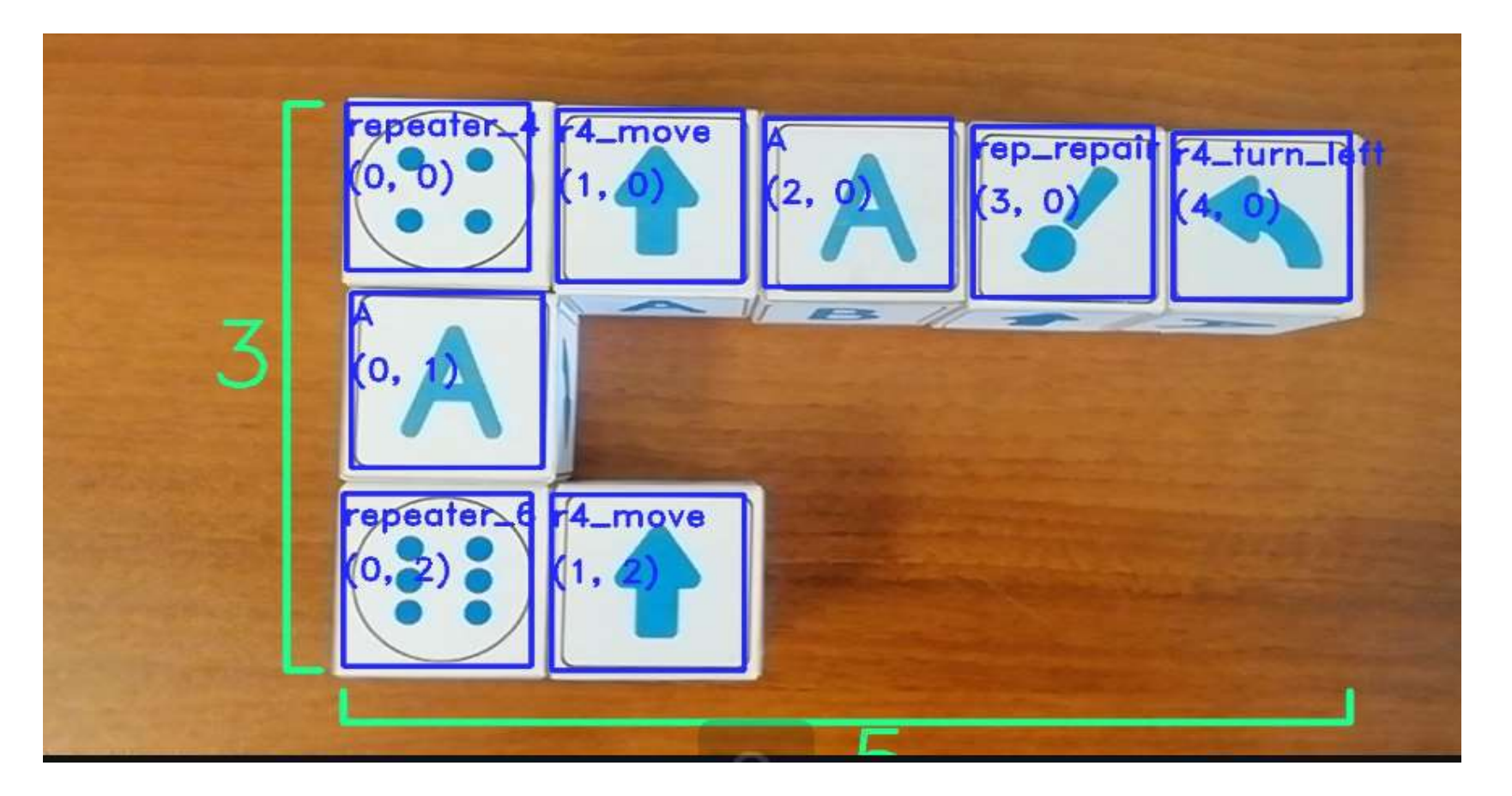

# **Робот «Ползун»**

- На первых занятиях используется автономный робот «Ползун»
- Робот умеет выполнять три команды в звуковой форме
- Имеет виртуальное представление в системе «ПиктоМир»
- Робот передвигается по специальным коврикам
- Звуковая связь с роботом дублируется посредством Bluetooth LE

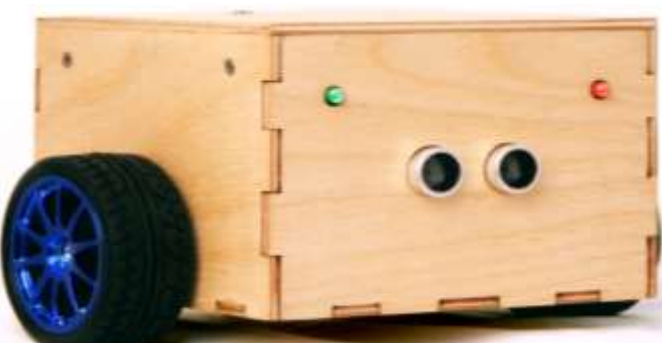

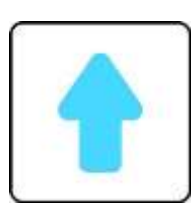

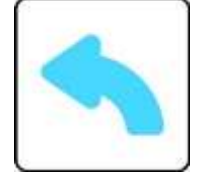

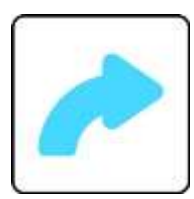

### **Обстановка «Ползуна»**

**(требуется составить программу обхода клеток в порядке 1-2-3-4-5)**

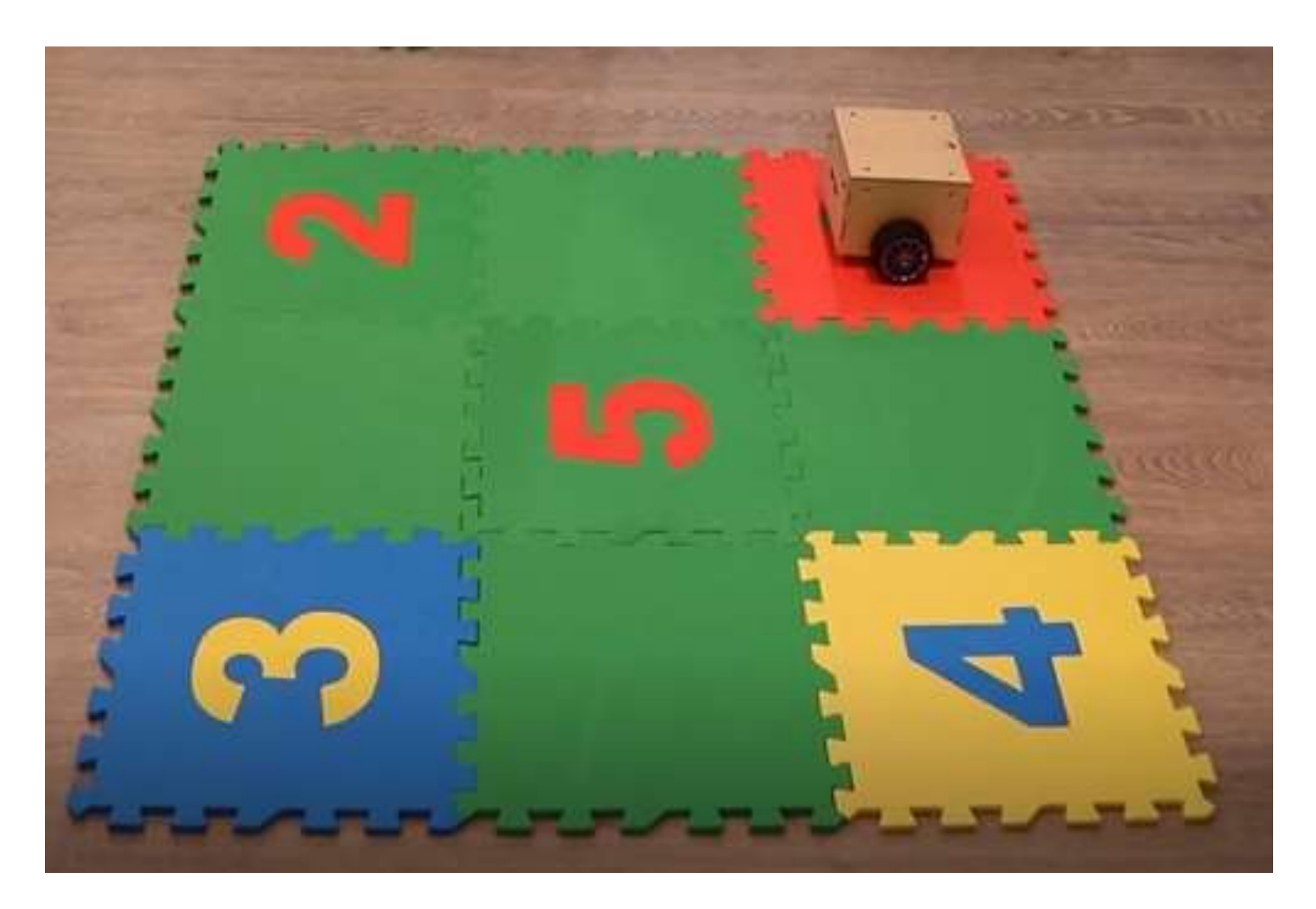

### **Параллельное выполнение: на полу и экране**

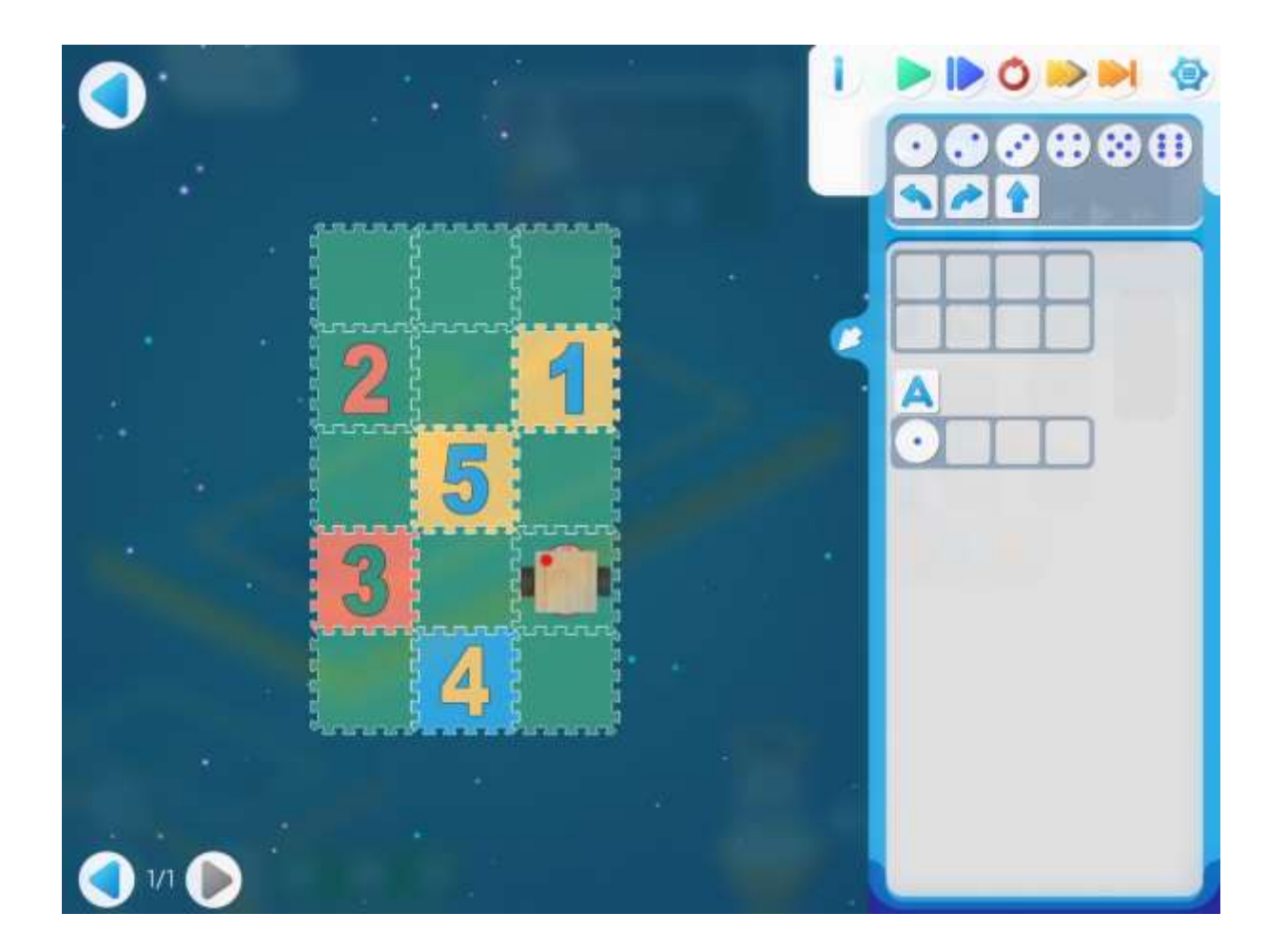

### **Технология распознавания обстановки робота «Ползун»**

- Обстановка составляется детьми из ковриков
- Метод полуавтоматической разметки датасета
- Нахождение ключевых точек нейросеть находит 4 угла обстановки
- Внутренность обстановки определяется гибридным методом:
	- Выделяем цветные части с помощью OpenCV
	- Нахождим цифры с помощью Faster RCCN Inception
	- Находим структуру программы с помощью подмодуля «нейротабулятор»

#### **Результат нахождения ключевых точек обстановки для «Ползуна»**

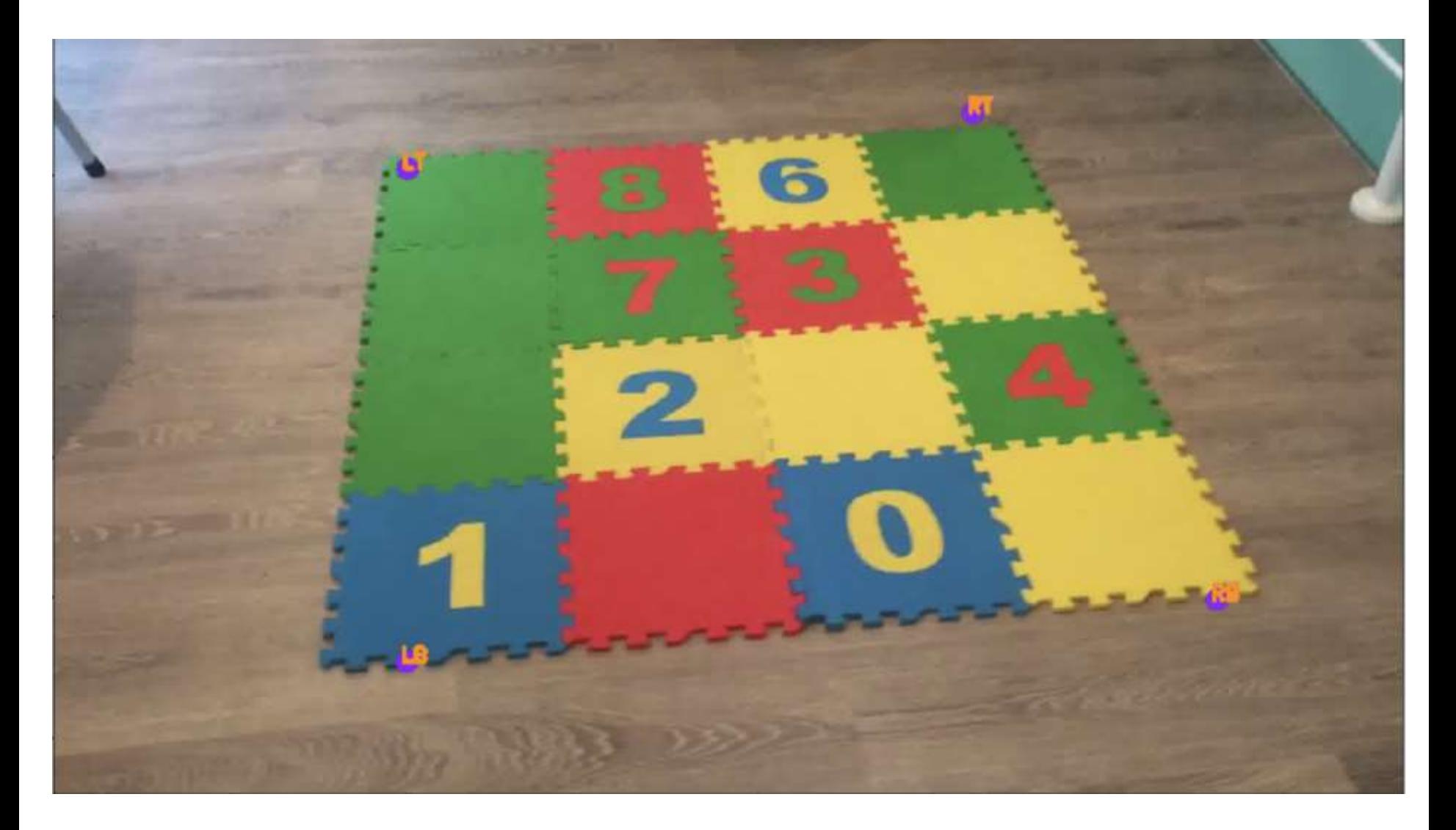

# **Кооперативное программирование**

- Члены команды сидят за одним столом и видят одну и ту же обстановку, в которой действуют два робота.
- Каждый ребенок программирует своего робота. Работая согласовано, роботы должны решить общую задачу.

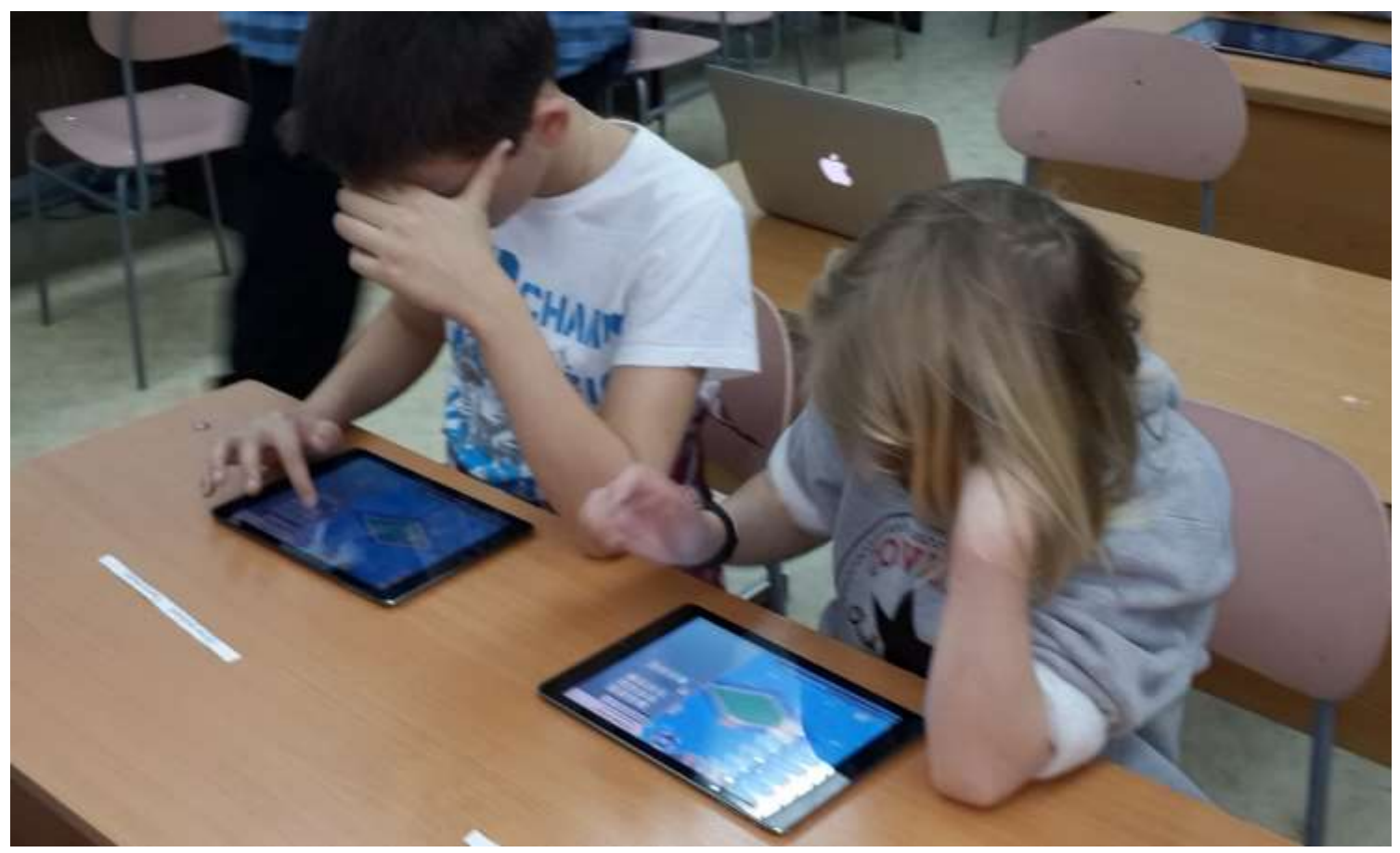

# **Пример простейшей задачи на кооперативное программирование**

**работая параллельно, роботы должны починить 9 испорченных клеток, дети должны договориться, как будет поделена работа**

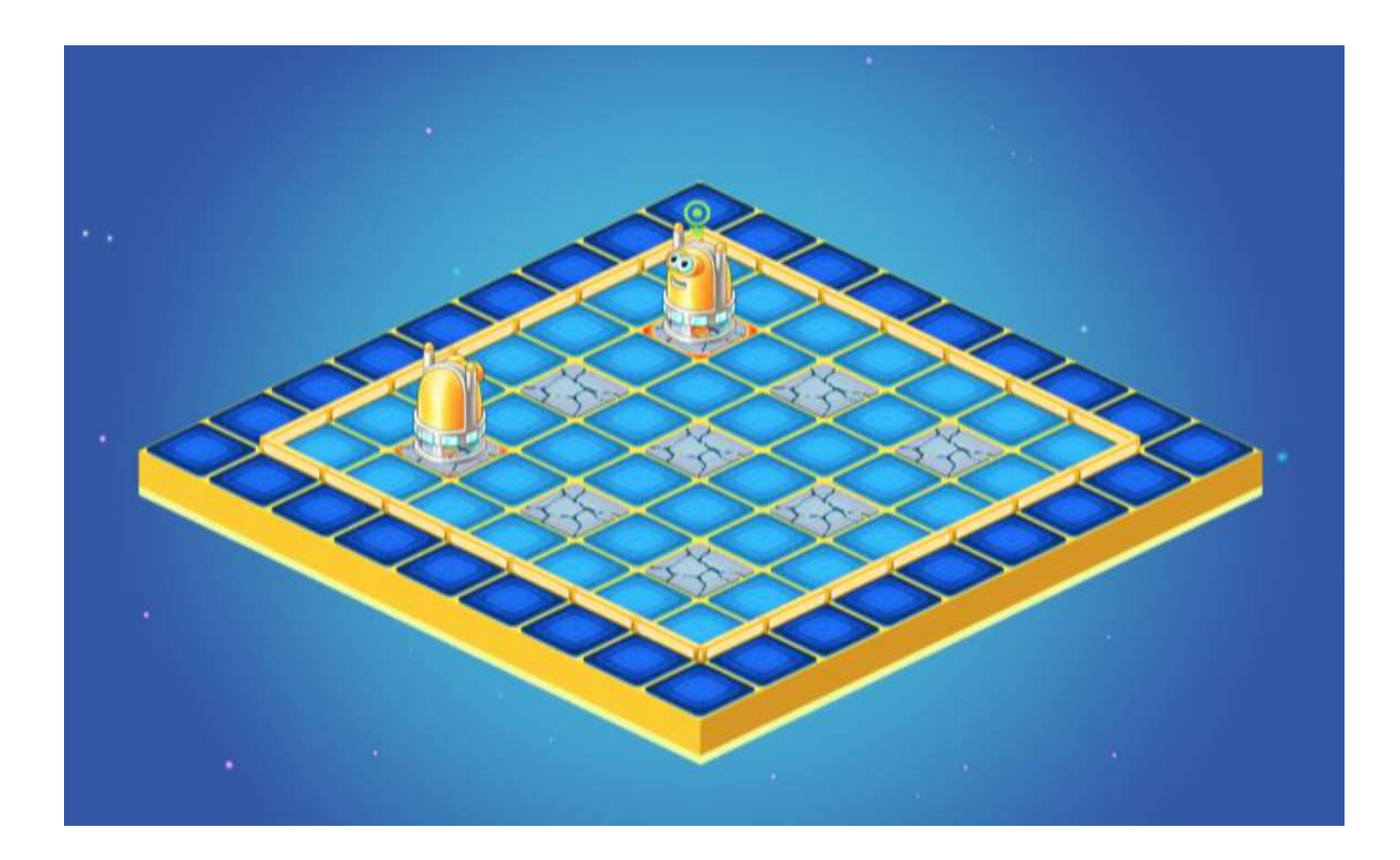

#### **Трудная задача для упорных 5-классников** *показана программа управления отмеченным роботом*

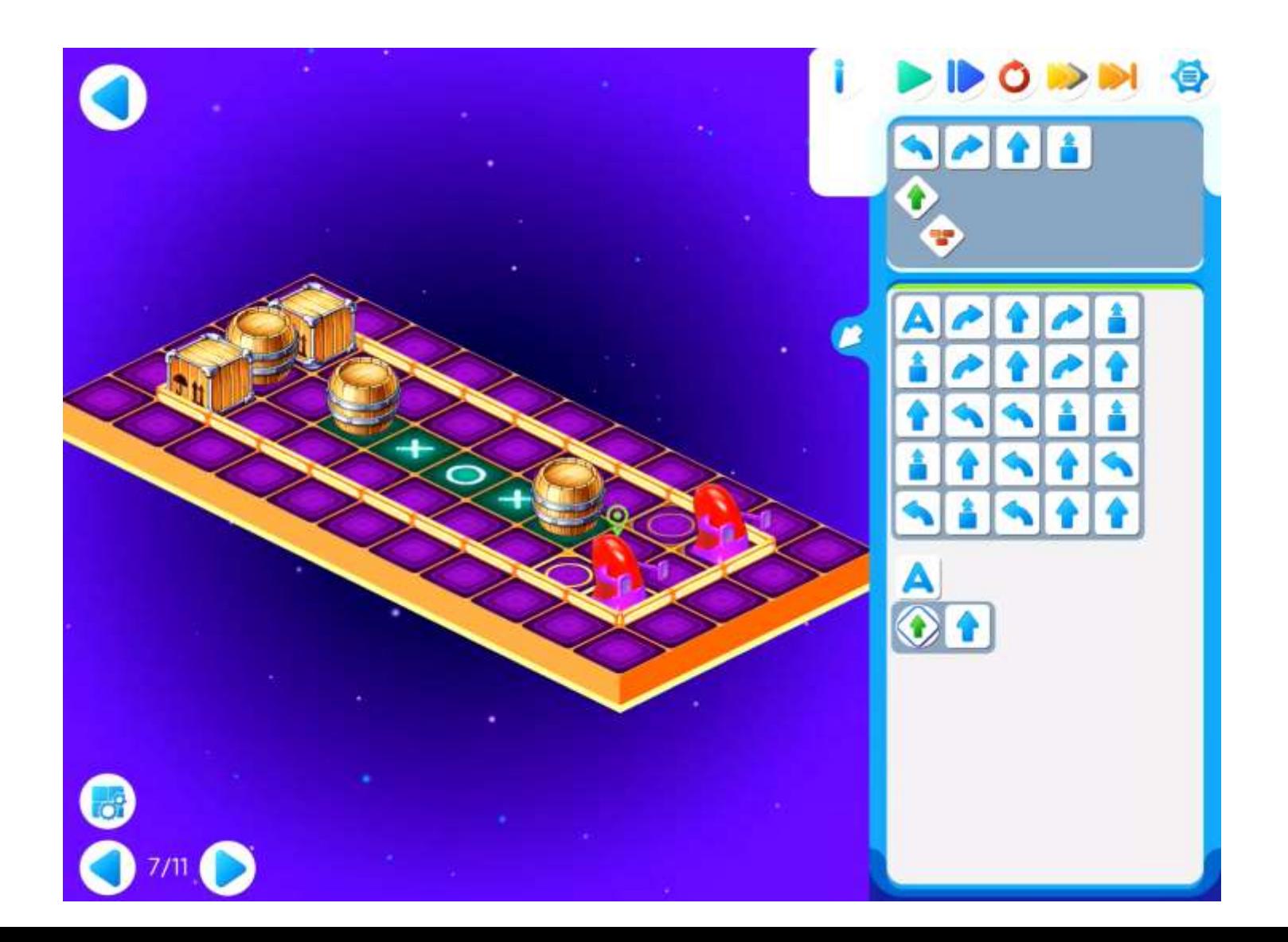

#### **Клоны**

#### **Роботы поделены на две группы (синие и красные), все члены одной группы управляются одной**

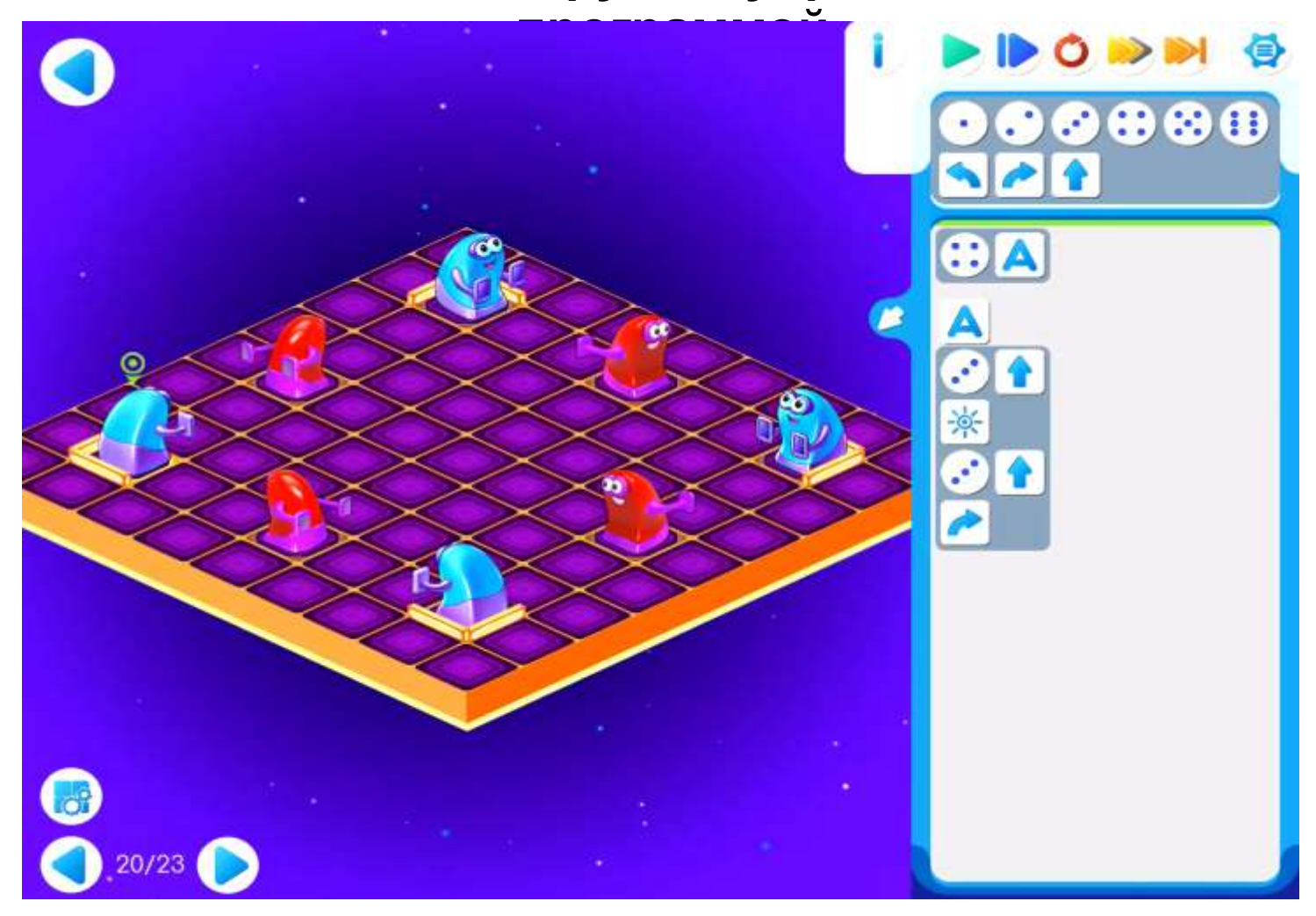

Работы над развитием системы ПиктоМир в 2019 году проводились коллективом отдела учебной информатики ФГУ ФНЦ НИИСИ РАН в рамках выполнения госзадания Минобрнауки № 0065-2019-0010 РФ по теме «Разработка, реализация и внедрение семейства интегрированных многоязыковых сред программирования с автоматизированной проверкой заданий для учащихся образовательных организаций, ДОО, младшей, основной и старшей школы и студентов педагогических университетов.»

# Спасибо за внимание!

*БЕСШАПОШНИКОВ НИКИТА ОЛЕГОВИЧ* м.н.с. отдела учебной информатики ФГУ ФНЦ НИИСИ РАН [nbesshaposhnikov@vip.niisi.ru](mailto:nbesshaposhnikov@vip.niisi.ru)